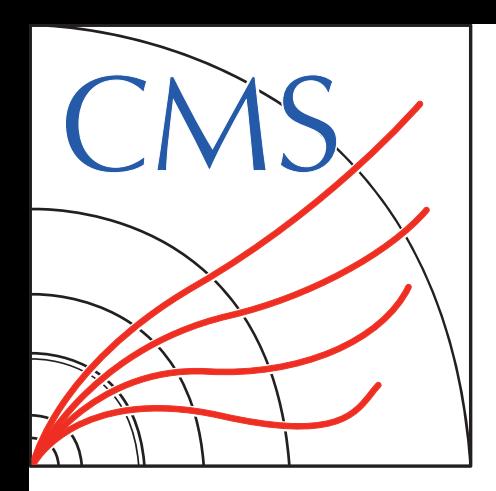

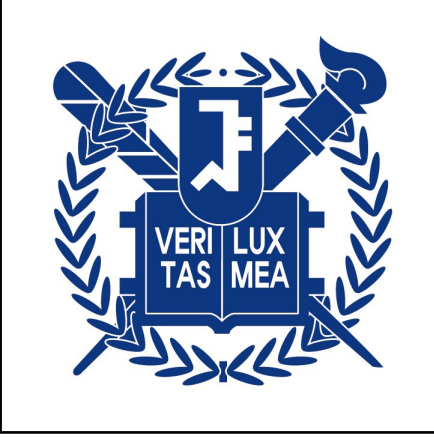

## **MG4GPU STATUS**

## **FOR CMS-MG JOINT MEETING 24.06.04**

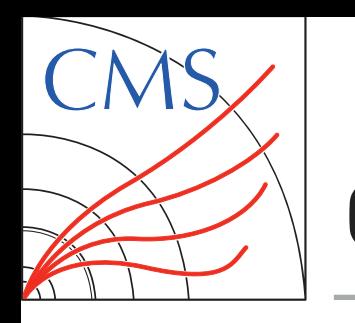

## **CONTENTS**

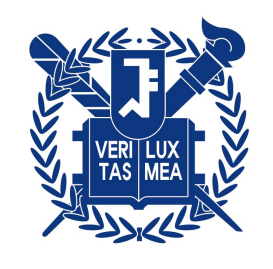

- **Summary of steps in Event Generation**
- **Inspecting Potential Bottlenecks**
- **Discussion**

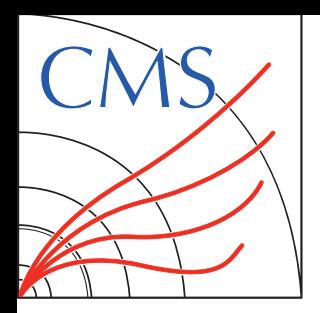

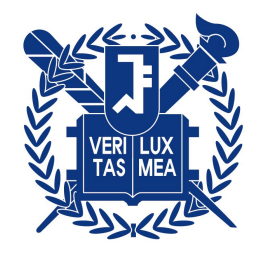

Shell

## **From CMS gridpacks**

 $\mathcal P$  Basic command for evt generation would be:

./runcmsgrid.sh \$NEVT \$RANDOMSEED \$NB\_CORE

In this scripts, it does:

- 1. Set up production environment (i.e. CMSSW)
- 2. Modify madevent/Cards/me5\_configuration.txt (e.g. nb\_core...)
- 3. Determine the no. of evts to be generated in each iteration.
- 4. Generate events. i.e.

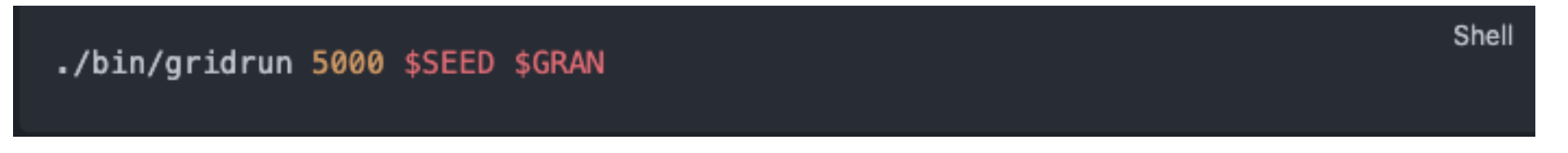

5. Combine events / Check the no. of evts / Add scale and PDF weights to LHE files.

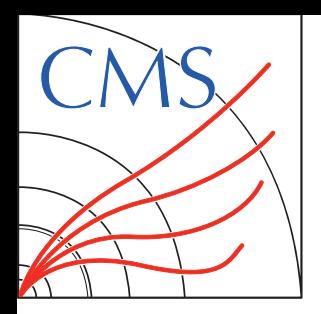

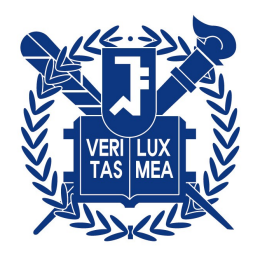

## **From CMS gridpacks**

 $\mathcal P$  Basic command for evt generation would be

./runcmsgrid.sh \$NEVT \$RANDOMSEED \$NB\_CORE

In this scripts, it does:

- 1. Set up production environment (i.e. CMSSW)
- 2. Modify madevent/Cards/me5\_configuration.txt (e.g. nb\_core...)
- 3. Determine the no. of evts to be generated in each iteration.
- 4. Generate events. i.e.

./bin/gridrun 5000 \$SEED \$GRAN

5. Combine events / Check the no. of evts / Add scale and PDF weights to LHE files.

How to parallelize events?

- nb\_core setting not working in current version
- Submitting many evts with single thread only utilize <500MB of GPU
- submitting multiple times requires modification in the CMS workflow, especially in the steps afterward / or maybe just parallelize iteration loop?

Shell

Shell

**JIN CHOI**

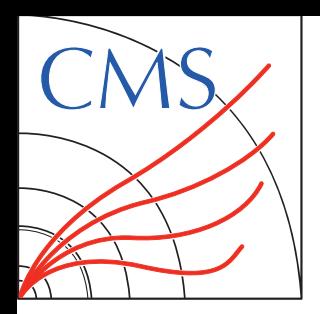

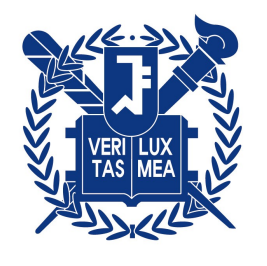

## **From CMS gridpacks**

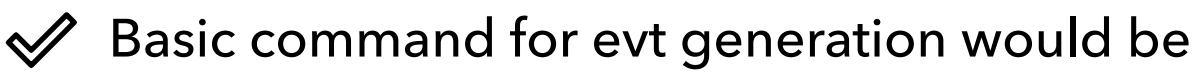

./runcmsgrid.sh \$NEVT \$RANDOMSEED \$NB\_CORE

In this scripts, it does:

- 1. Set up production environment (i.e. CMSSW)
- 2. Modify madevent/Cards/me5\_configuration.txt (e.g. nb\_core...)
- 3. **Determine the no. of evts** to be generated in each iteration.
- 4. Generate events. i.e.

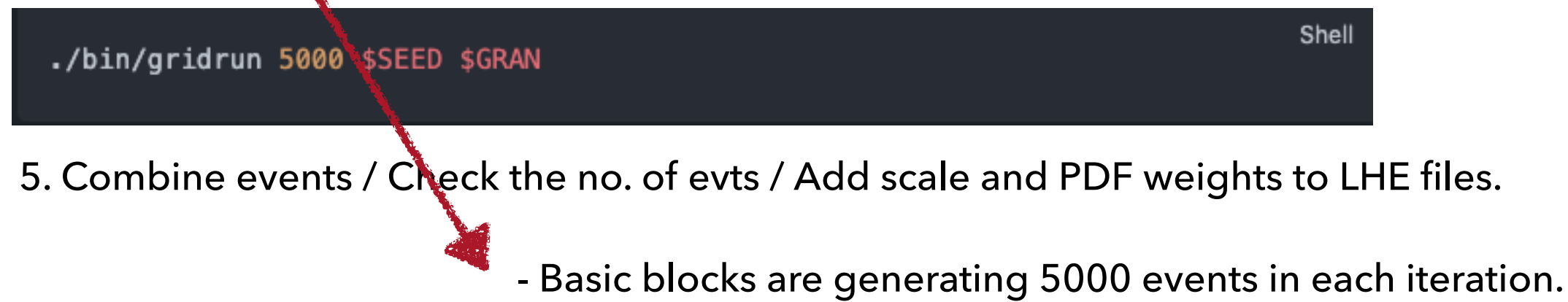

- For each iteration, need to prepare running directories again, e.g. copy & pasting ./madevent executable, ajobs, etc.

Shell

- Done by *process/madevent/bin/internal/restore\_data*

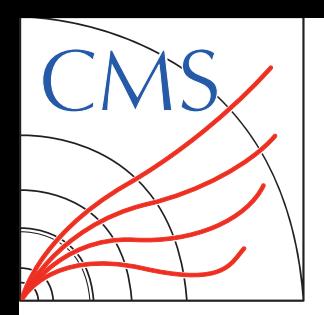

## **FIRST BOTTLENECK**

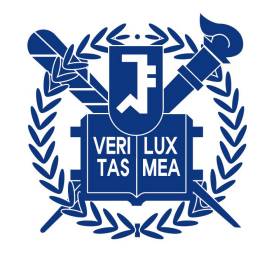

**6**

#### **restore\_data: copy & pasting, untarring each subprocess directories**

for **i** in `cat subproc.mg`; do cd \$i echo **Si** rm -f ftn25 ftn26 >& /dev/null if  $[\lceil -e \; \text{$1-results.dat} \; ]]$ ; then cp \$1\_results.dat results.dat >& /dev/null else cp results.dat \$1\_results.dat >& /dev/null fi for **k** in **G\*** ; do if [[ ! -d \$k ]]; then continue 50 fi 51 cd \$k 52 for j in \$1\_results.dat ; do 53 54 if  $[\lbrack -e $j ]]$  ; then cp \$j results.dat  $55$ else cp results.dat \$j 58 fi  $50$ done 60 for j in \$1\_ftn26.gz ; do 61 if  $[F - e $j ]]$ ; then 62 rm -f ftn26 >& /dev/null  $rm-f $1_ftn26 >& A dev/null$ 63 64 gunzip \$j 65 cp \$1\_ftn26 ftn26 gzip \$1\_ftn26 66 67 fi 68 done 69  $cd \cdot ./$ done  $cd \ldots$ <sup>7</sup>2 done

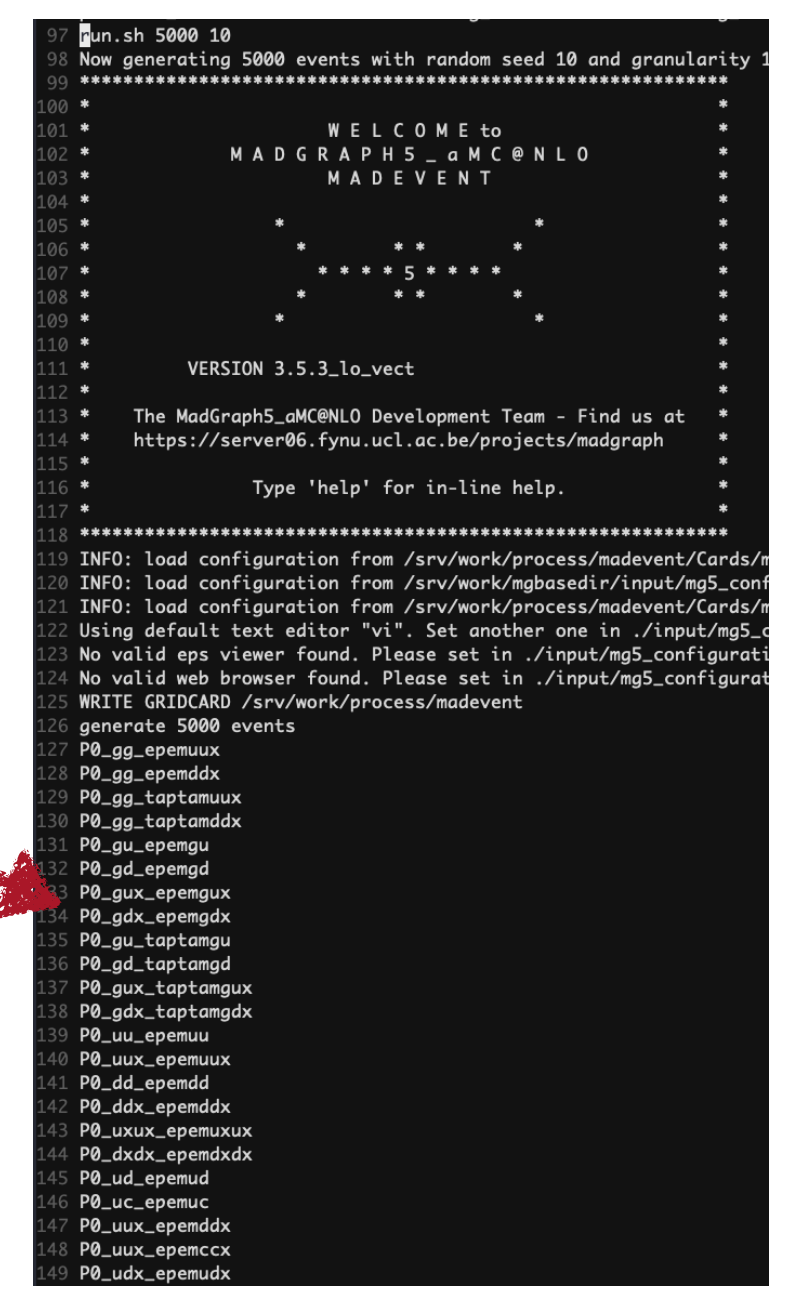

It takes a bit long time to prepare running directories before actual execution of madevent...

e.g. DY+4j has 1455(412560) processes(diagrams)

**JIN CHOI**

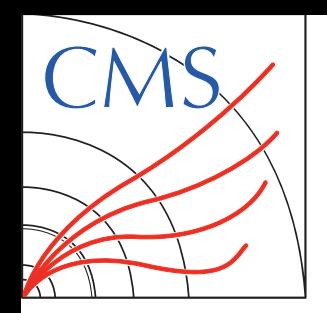

## **FIRST BOTTLENECK**

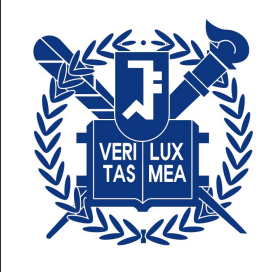

#### **Simple Test - Parallelizing restore\_data**

- $\mathcal Y$  Used GNU parallelize command for restoring each subprocesses
- $\mathcal Y$  Generating 5k evts for each using condor, compared w/ and w/o parallelized restore\_data setup

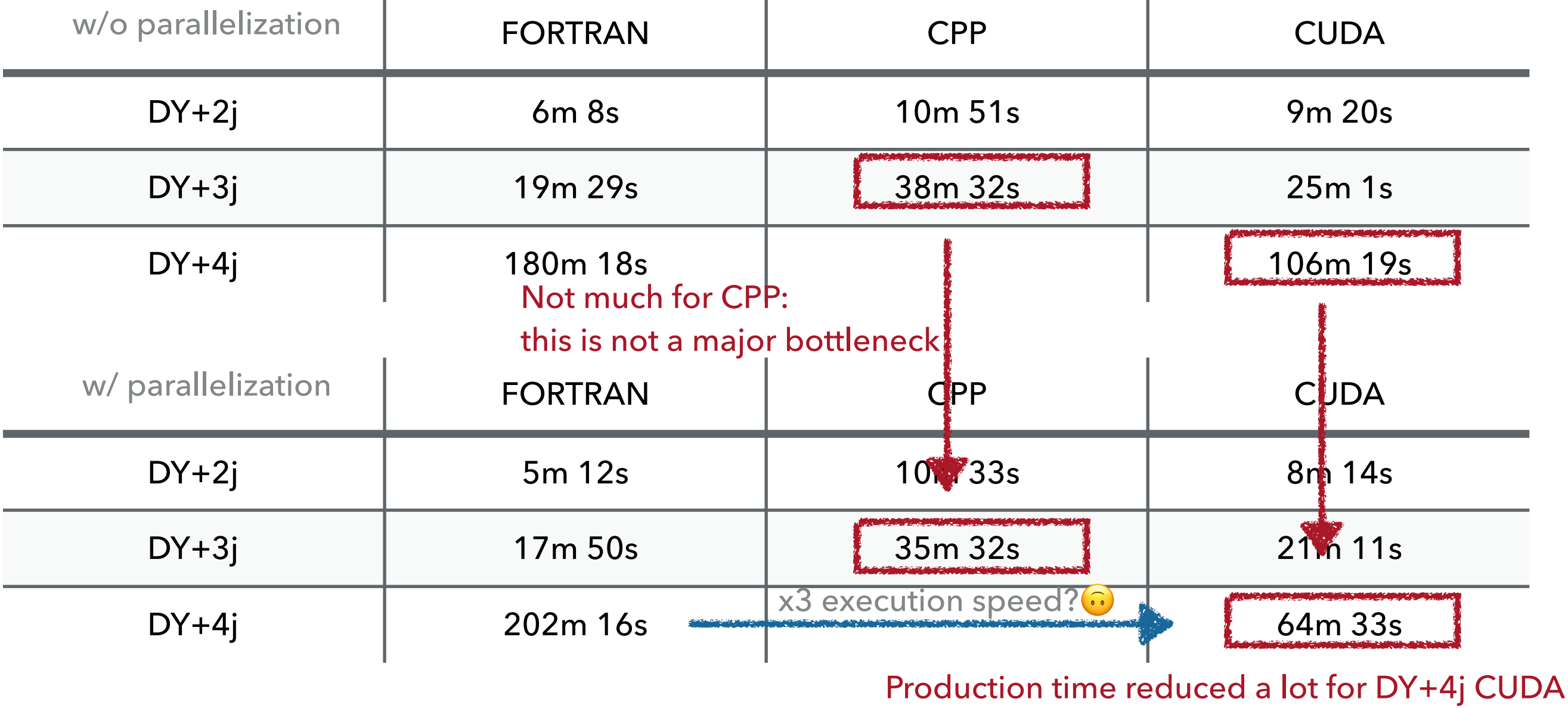

**JIN CHOI**

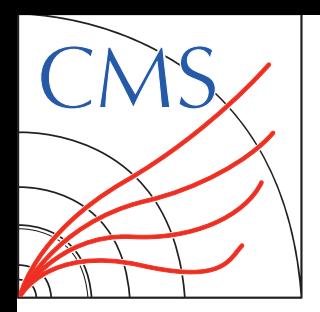

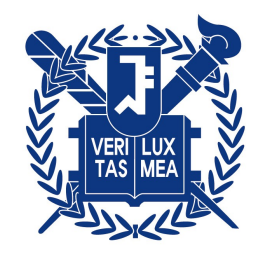

Shell

## **From CMS gridpacks**

 $\mathcal P$  Basic command for evt generation would be

./runcmsgrid.sh \$NEVT \$RANDOMSEED \$NB\_CORE

In this scripts, it does:

- 1. Set up production environment (i.e. CMSSW)
- 2. Modify madevent/Cards/me5\_configuration.txt (e.g. nb\_core...)
- 3. Determine the no. of evts to be generated in each iteration.
- 4. Generate events. i.e.

Shell ./bin/gridrun 5000 \$SEED \$GRAN

5. **Combine events / Check the no. of evts / Add scale and PDF weights to LHE files.** This part does not take much time

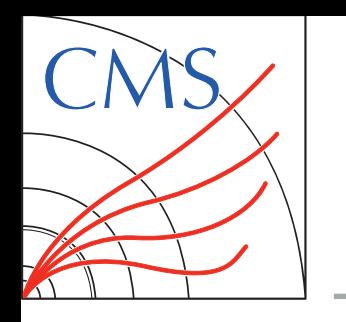

## **DISCUSSION**

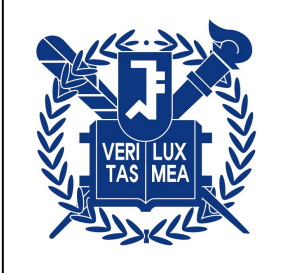

#### **Running event generation**

Most of the bottlenecks coming from I/O bounds  $\rightarrow$  readonly gridpacks could be the option

No need to restore data,

No need to change from the options in CMS side

- $\mathcal Y$  Not sure if vectorized\_cpu options are I/O bounded or slow itself
	- $\rightarrow$  will try to measure actual timing for step by step
- How will going to utilize parallelization in event generation tasks? Making nb\_core option runnable would seamlessly intergrated to CMS workflow (e.g. Hadronization...) If not, we might have to change the workflow from the CMS side itself
- Best choice (and the simplest) would be readonly + parallelize iterations
- 

#### **Regarding the physics processes**

- Most speed-ups are observed for high-multiplicity final states (DY+4j), both for the gridpack production and the event generation.
- $\mathscr{A}$ Might useful in 2D-binned central samples(e.g. DY with (jet, HT)-binned)
- For BSM cases with high final-state multiplicity? (e.g.  $pp > qo qo > 6$ j...)

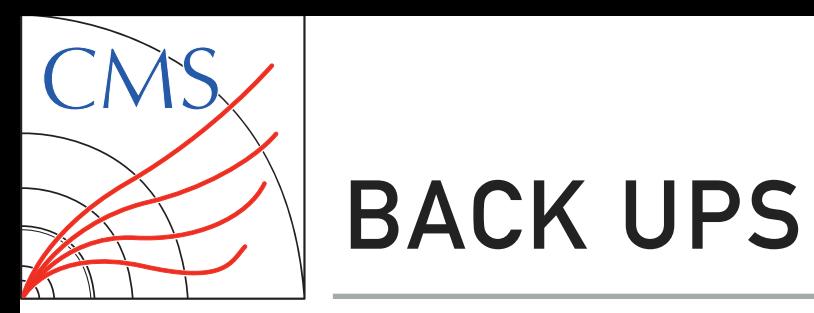

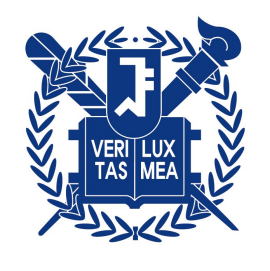

## **BACK UPS**

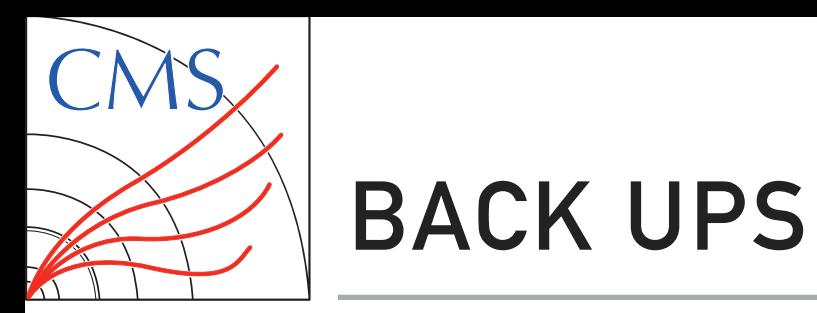

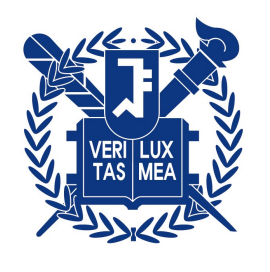

# **GRIDPACK PRODUCTION**

**11**

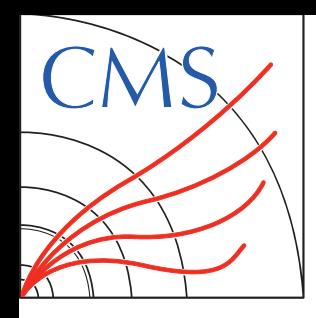

## **ENVIRONMENTS**

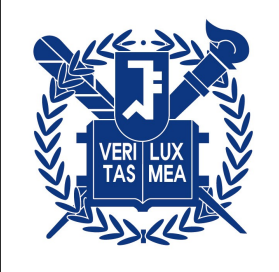

## **HPCs**

- $\mathcal Y$  +xplus800(GPU): AMD EPYC 7313 16-core processor (AVX2 support), A100 GPU  $\to$  repeatedly halted
- SNU-server: Intel(R) Xeon(R) CPU E5-2699 v3 (72 cores, AVX2 support), no GPU
	- $\rightarrow$  tested FORTRAN/CPP gridpacks

 $\mathcal{P}$  Ixplus condor: possible to use A100 GPU nodes with 16 AMD cores with isolated environment restriction - 100 GB storage(based on AFS area), job halted after 3 days more than O(100) GB storage can be used in the node can access EOS area via xrootd still testing on > a week usage **NEW!**

## **Sidenotes**

- **◆ For testing CPU usage in Ixplus condor,** randomly matches to the nodes with 48/64 cores + AVX2 supports
- There is 4 A100 GPU node but the gridpack production failed if there is multiple GPUs

Might possible to use it for further testing....?

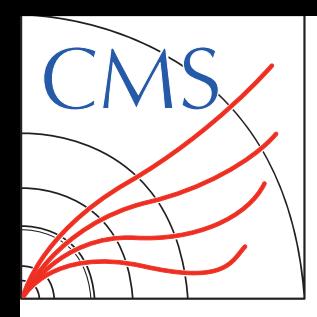

 $\bigvee$ 

 $\mathscr{A}$ 

 $\mathscr{A}$ 

 $\mathscr Y$ 

 $\mathscr A$ 

## **PRODUCTION TIME**

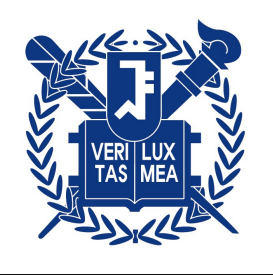

#### ◈ **Environments**

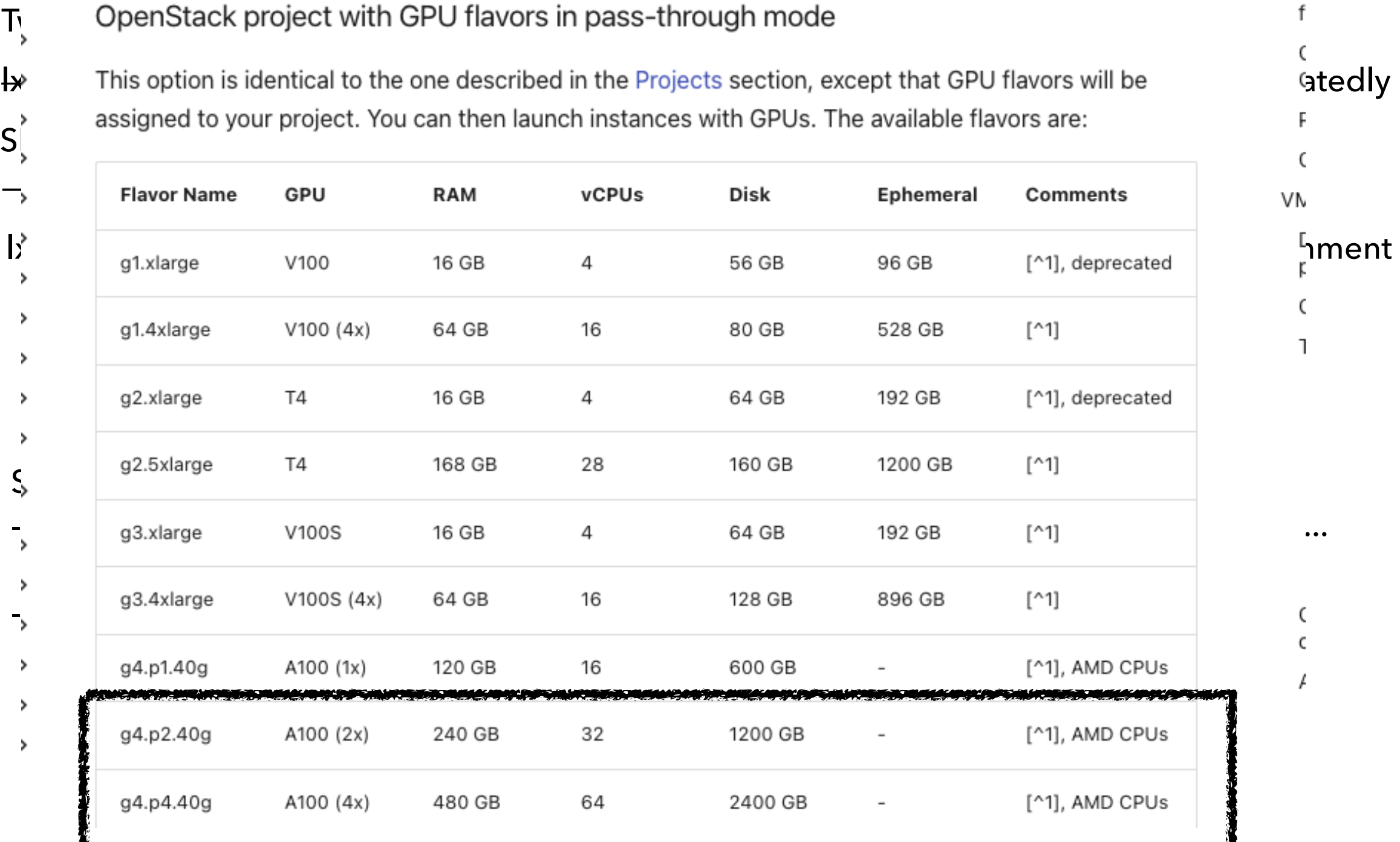

Gedly halted

t

р

ı

C  $\epsilon$ 

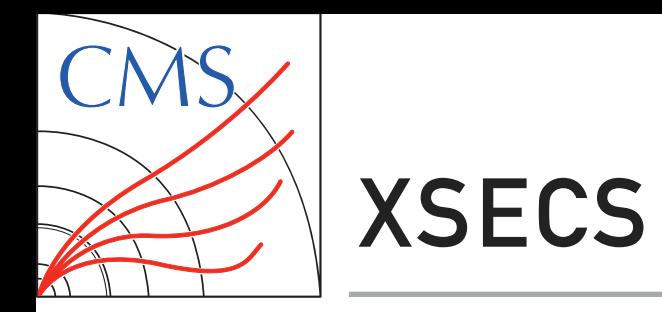

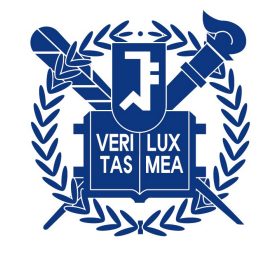

**Least validation** Compatible

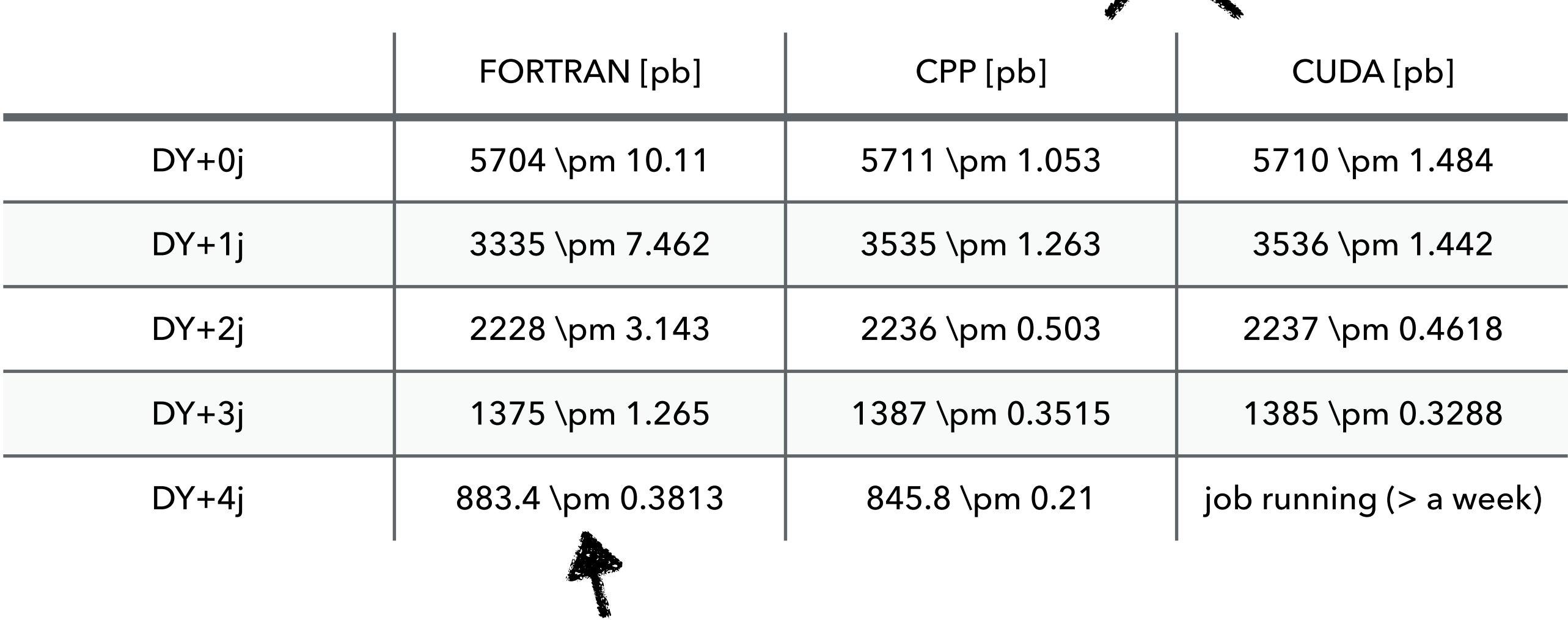

A bit large errors / different xsecs for FORTRAN?

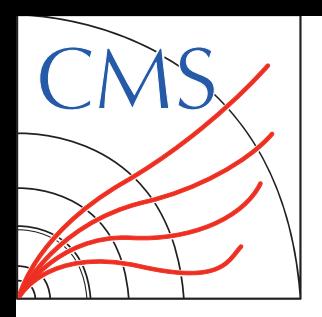

## **PRODUCTION TIME**

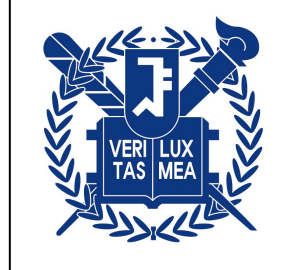

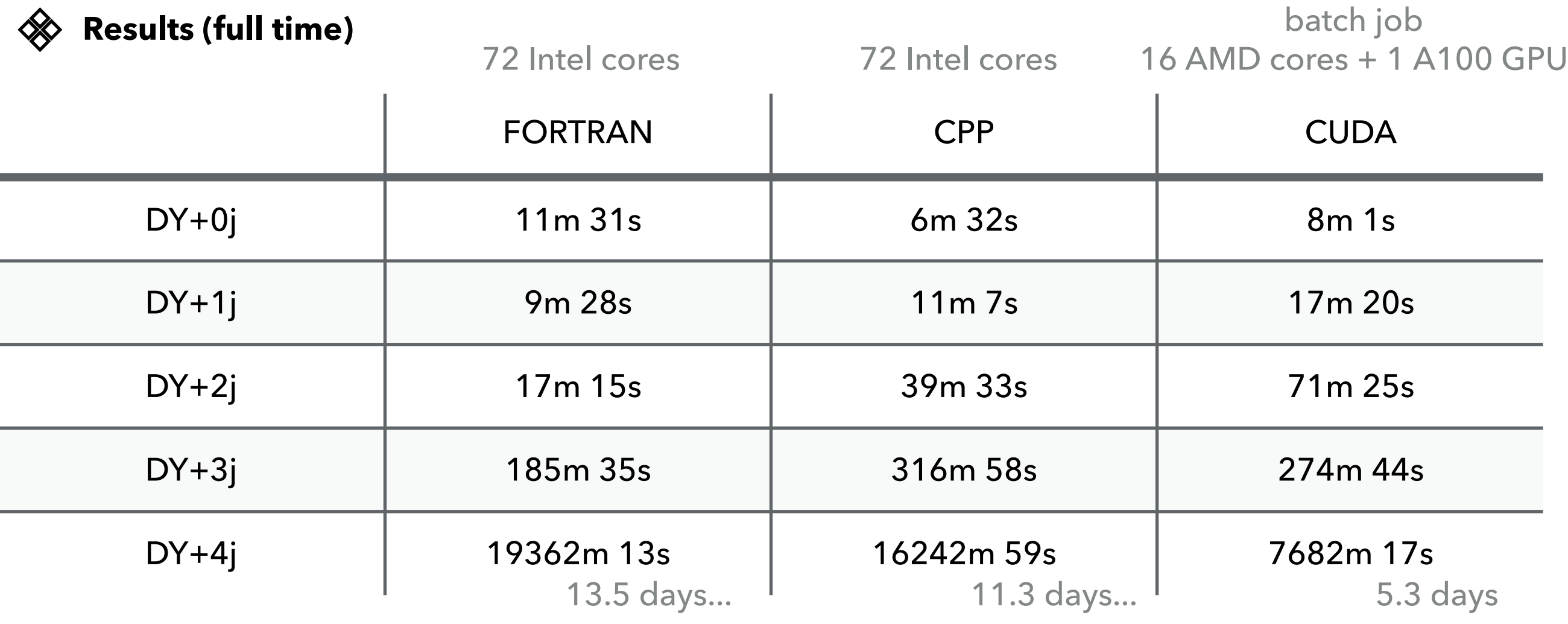

◆ Used time command to estimate full production time The only improvement...why?

- $\mathcal Y$  Only CUDA environment is isolated might exist some interruption by other jobs
- $\mathscr A$ Improvement can only be seen in DY+4j...

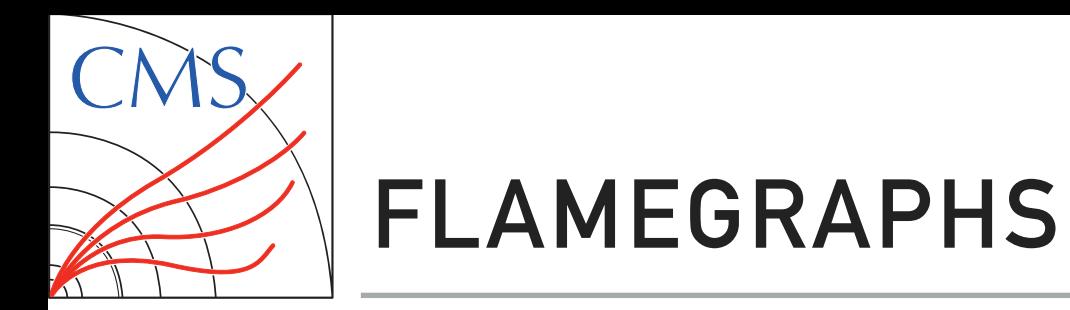

**JIN CHO** 

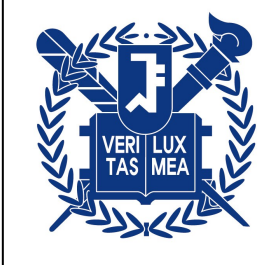

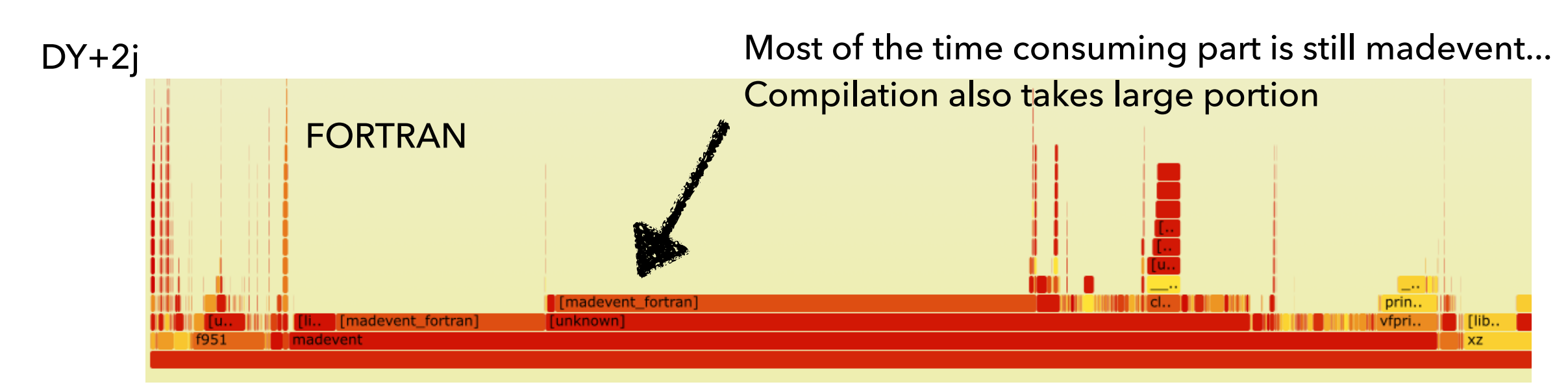

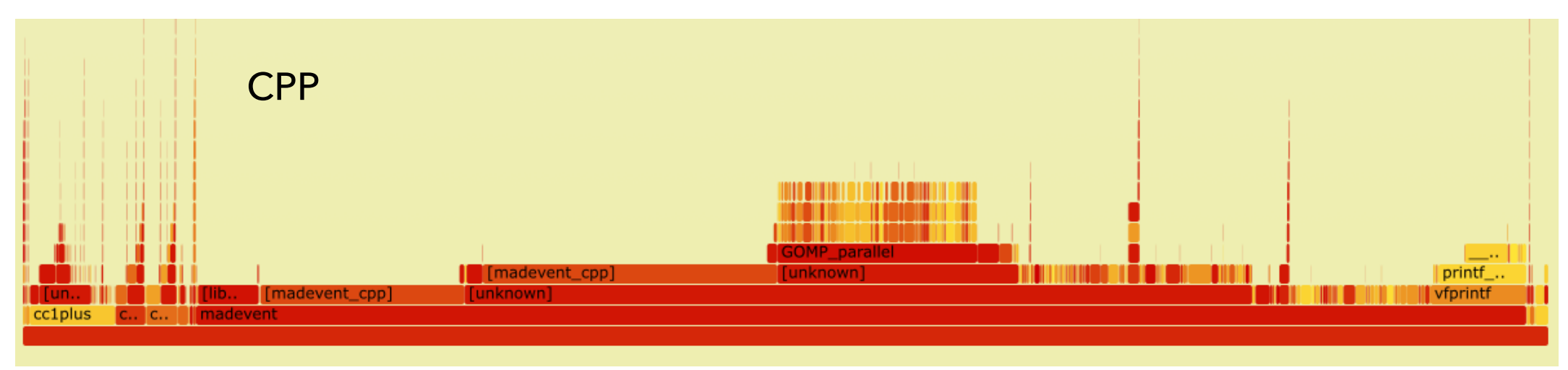

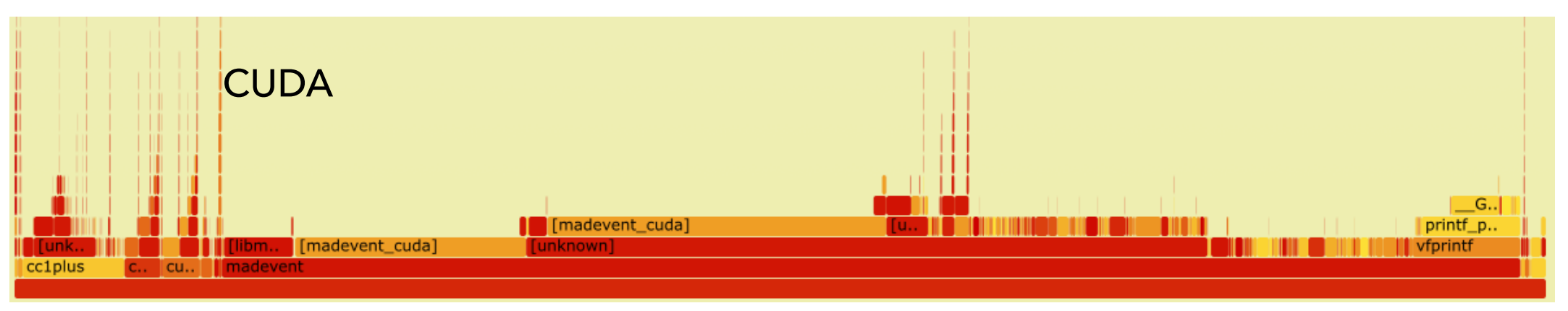

All jobs tested in lxplus800 node

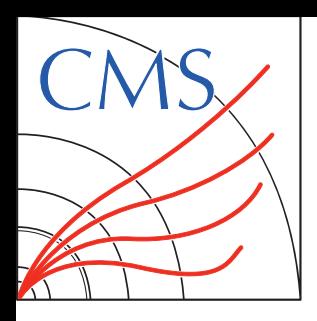

## **PRODUCTION TIME**

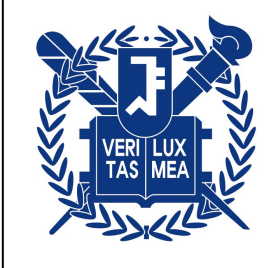

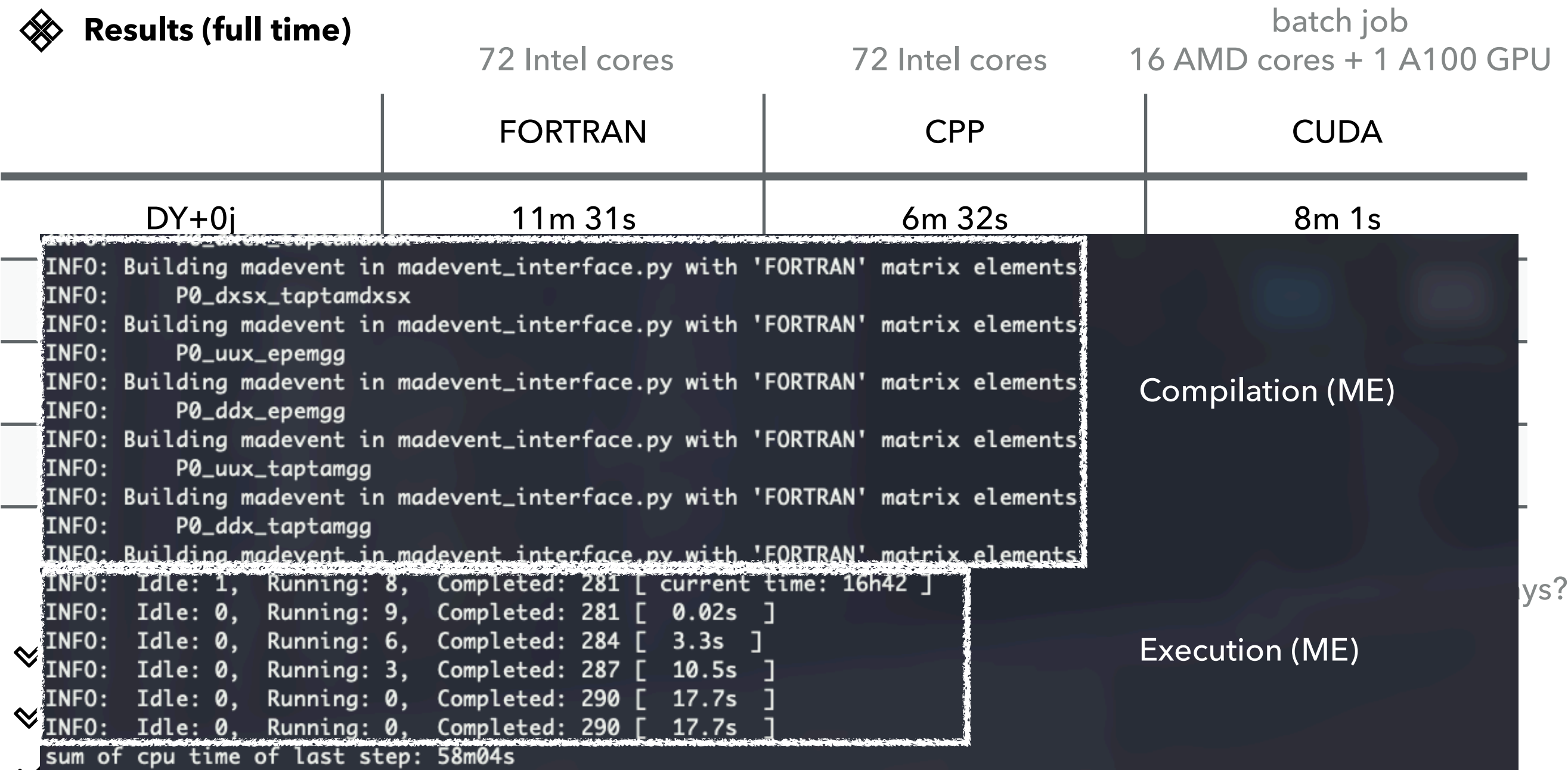

 $\triangledown$  improvement can only be seen in DT+4j...

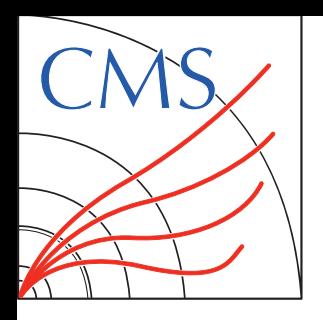

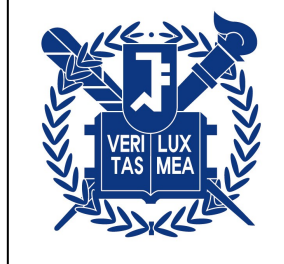

#### **Results (ME calculation - execution)**

batch job

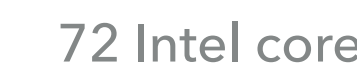

72 Intel cores 72 Intel cores (AVX2) 16 AMD cores + 1 A100 GPU

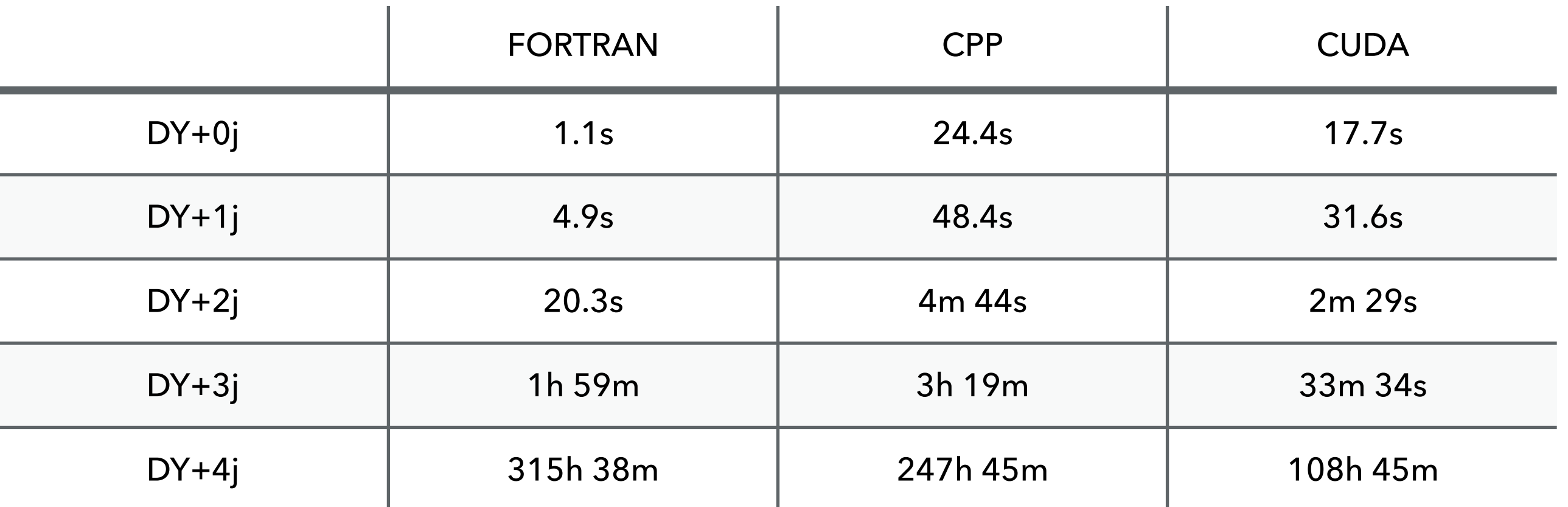

- $\mathscr{A}$ Only CUDA environment is isolated - might exist some interruption by other jobs
- $\mathcal{P}$  Checked x4(x3) improvement in DY+3j(4j)
- **Compilation also takes big portion of the production** $\mathscr{A}$

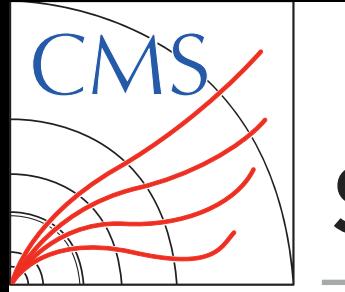

## **SUMMARY**

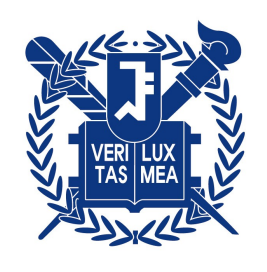

#### **Comparing timing estimations for FORTRAN/CPP/CUDA**

- $\mathcal Y$  Not much, even worse timing improvement compared to FORTRAN
- Major bottleneck is **compilation time** for CUDA  $\mathscr{A}$
- $\mathscr{A}$ Both compilation and execution slow in CPP?
- $\mathcal Y$  With current usage, expecting highest gain in processes with **small no. of diagrams** / **>= 6 final states**

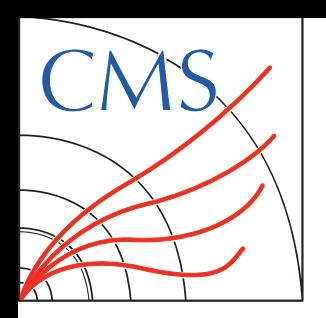

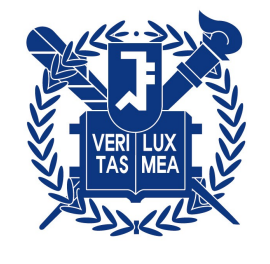

## **Standalone**

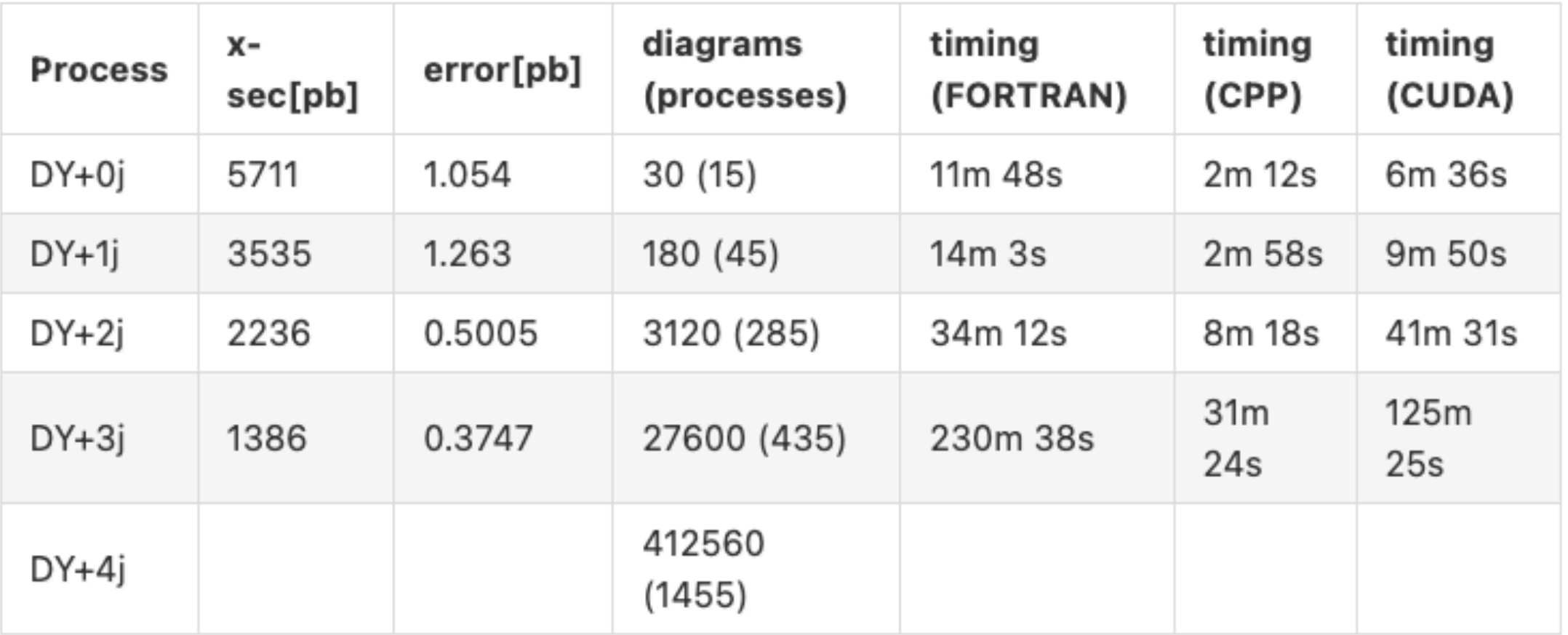

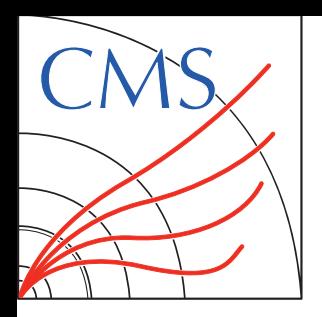

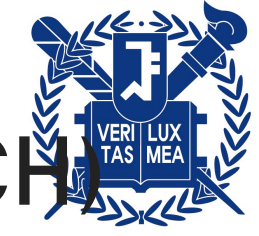

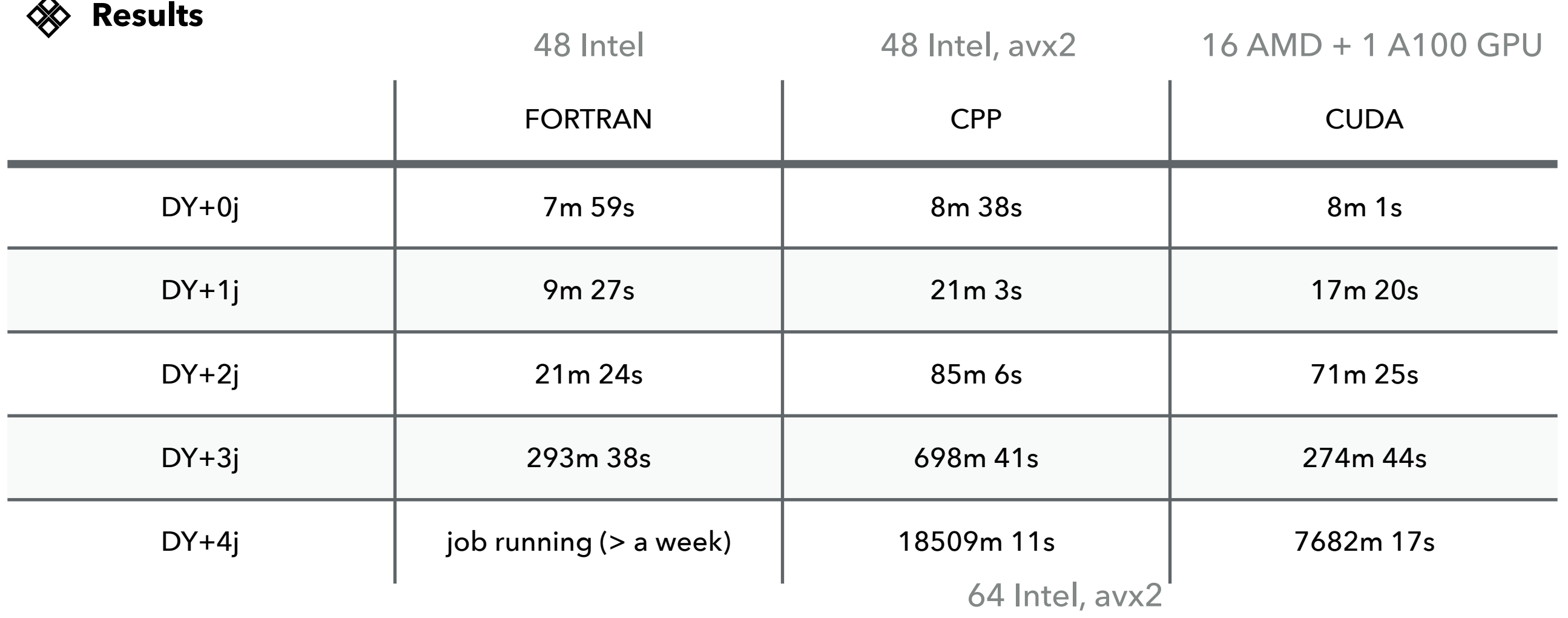

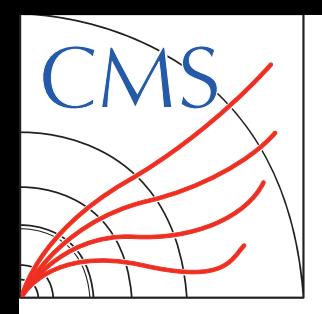

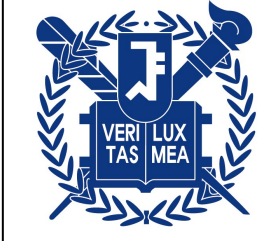

Assuming running the scripts in lxplus (but the only requirement is cvmfs)

- $\mathscr$  1. clone genproduction repo git clone<https://github.com/choij1589/genproductions.git> checkout mg4gpu
- 2. go to /bin/Madgraph5\_aMCatNLO cd /bin/Madgraph5\_aMCatNLO
- 3. Basic usage of the gridpack\_generation script is ./gridpack\_generation \$PROCESSNAME \$CARDDIR
- 4. I have put the GPU cards in cards/13p6TeV/mg4gpu, for DY+0j with CUDA just run ./gridpack\_generation DY0j\_LO\_5f\_CUDA cards/13p6TeV/mg4gpu/DY0j\_LO\_5f\_CUDA

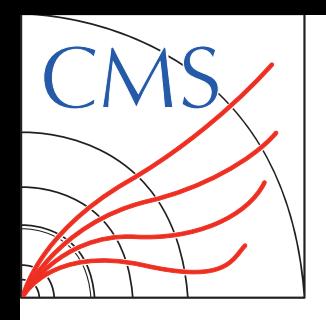

## **PROJECT UPDATES**

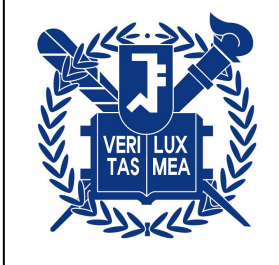

#### **Integrating MG4GPU to CMS-genproduction** [\[genproduction/mg4gpu\]](https://github.com/madgraph5/madgraph4gpu)

- Based on the master branch(for RUN3 production) updated patches for MG352 / mg4gpu
- Workflow: Environment setup(e.g. CMSSW / CUDA) **download MG** apply patches - compile processes - ME calc. - systematic calc. - **tarring gridpack**

#### Major bottlenecks for large gridpacks

Previously used git clone for downloading mg4gpu: large repo, takes  $\sim$  10 min. to clone  $\Rightarrow$  Compressed the repo in EOS area, untar the repo rather than downloading:  $\sim$  4 min.  $\Rightarrow$  No change in tarring gridpack, can be improved by removing unnecessary files / multithreading

#### Two major patches for mg4gpu side

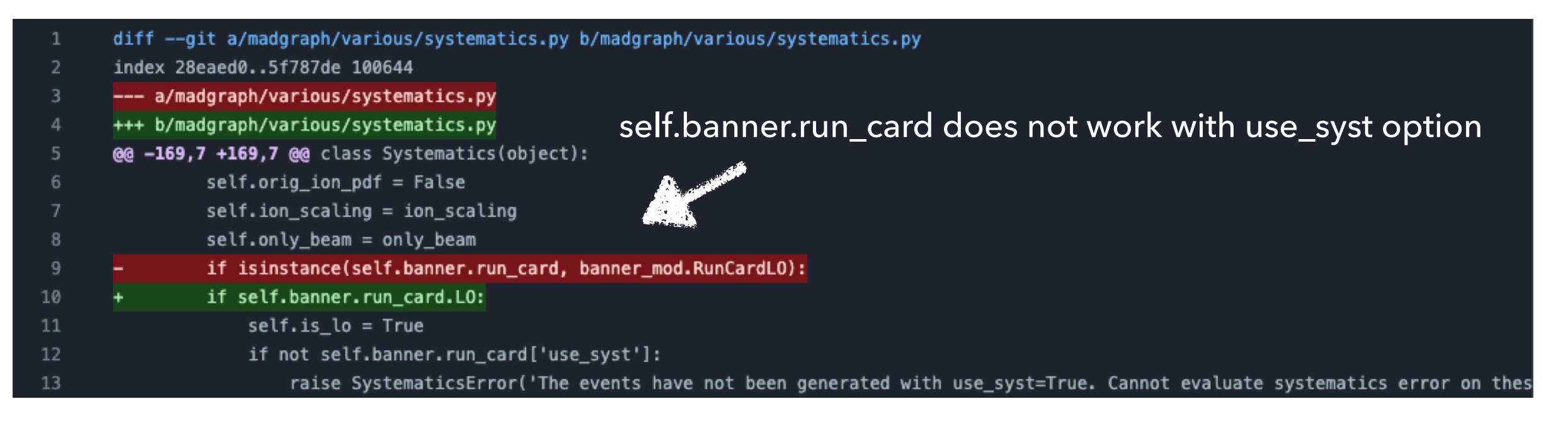

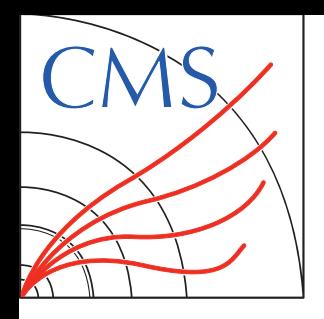

## **PROJECT UPDATES**

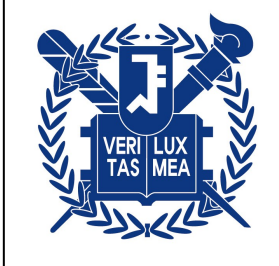

#### **Integrating MG4GPU to CMS-genproduction** [\[genproduction/mg4gpu\]](https://github.com/madgraph5/madgraph4gpu)

- Based on the master branch(for RUN3 production) updated patches for MG352 / mg4gpu
- Workflow: Environment setup(e.g. CMSSW / CUDA) **download MG** apply patches - compile processes - ME calc. - systematic calc. - **tarring gridpack**

Major bottlenecks for large gridpacks

Previously used git clone for downloading mg4gpu: large repo, takes  $\sim$  10 min. to clone  $\Rightarrow$  Compressed the repo in EOS area, untar the repo rather than downloading:  $\sim$  4 min.  $\Rightarrow$  No change in tarring gridpack, can be improved by removing unnecessary files / multithreading

#### Two major patches for mg4gpu side

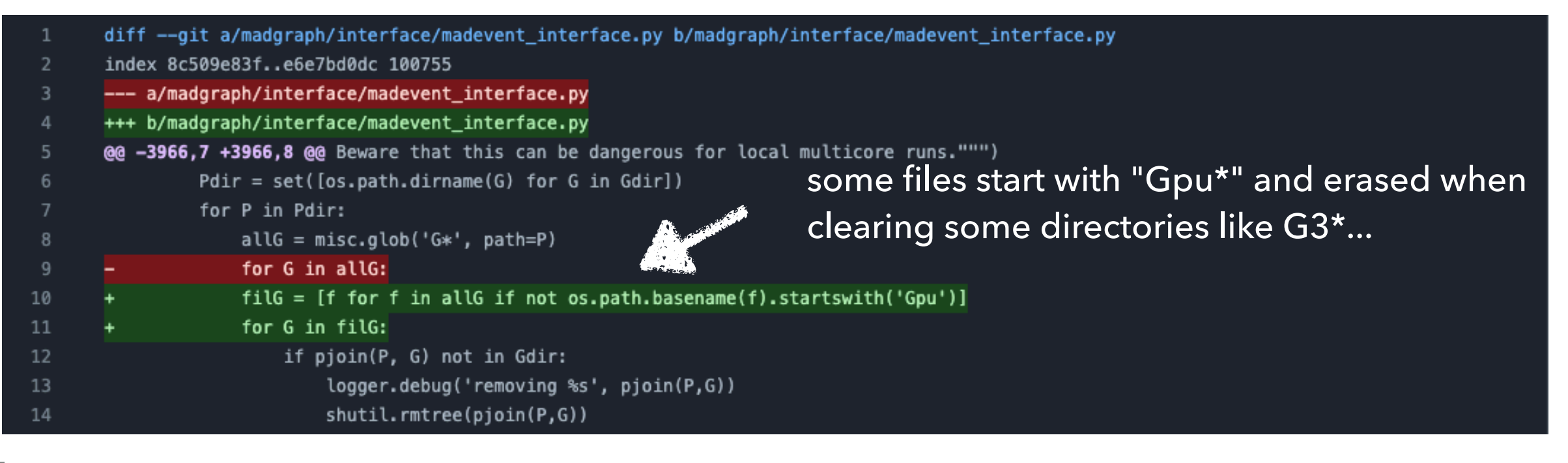

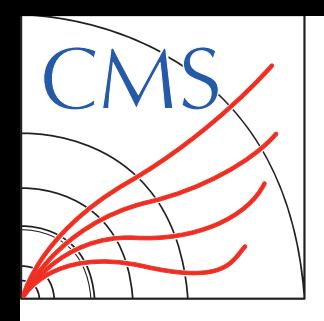

## **PROJECT UPDATES**

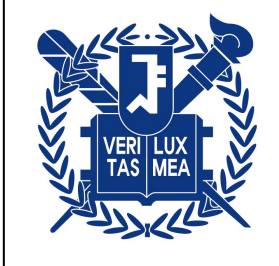

#### **Integrating MG4GPU to CMS-genproduction** [\[genproduction/mg4gpu\]](https://github.com/madgraph5/madgraph4gpu)

- Based on the master branch(for RUN3 production) updated patches for MG352 / mg4gpu
- Workflow: Environment setup(e.g. CMSSW / CUDA) **download MG** apply patches - compile processes - ME calc. - systematic calc. - **tarring gridpack**

Major bottlenecks for large gridpacks

- Previously used git clone for downloading mg4gpu: large repo, takes  $\sim$  10 min. to clone  $\Rightarrow$  Compressed the repo in EOS area, untar the repo rather than downloading:  $\sim$  4 min.  $\Rightarrow$  No change in tarring gridpack, can be improved by removing unnecessary files / multithreading
- Two major patches for mg4gpu side
	- Tested gridpack generation time with DY+0/1/2/3/4j processes [\[run cards\]](https://github.com/choij1589/genproductions/tree/mg4gpu/bin/MadGraph5_aMCatNLO/cards/13p6TeV/mg4gpu)

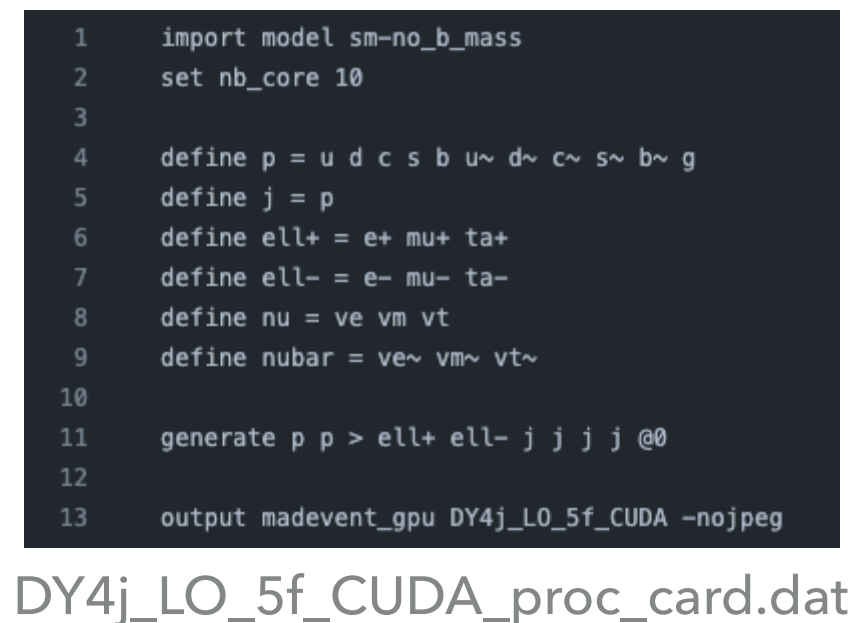

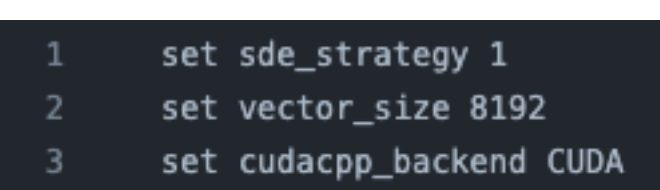

DY4j\_LO\_5f\_CUDA\_customizecards.dat

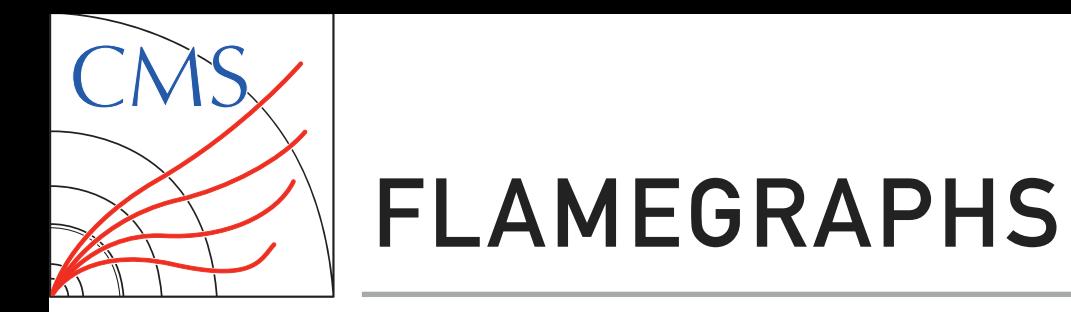

#### DY+3j (generating 20000 events)

Flame Graph FORTRAN 1770.26s  $ffv1$  1 python3

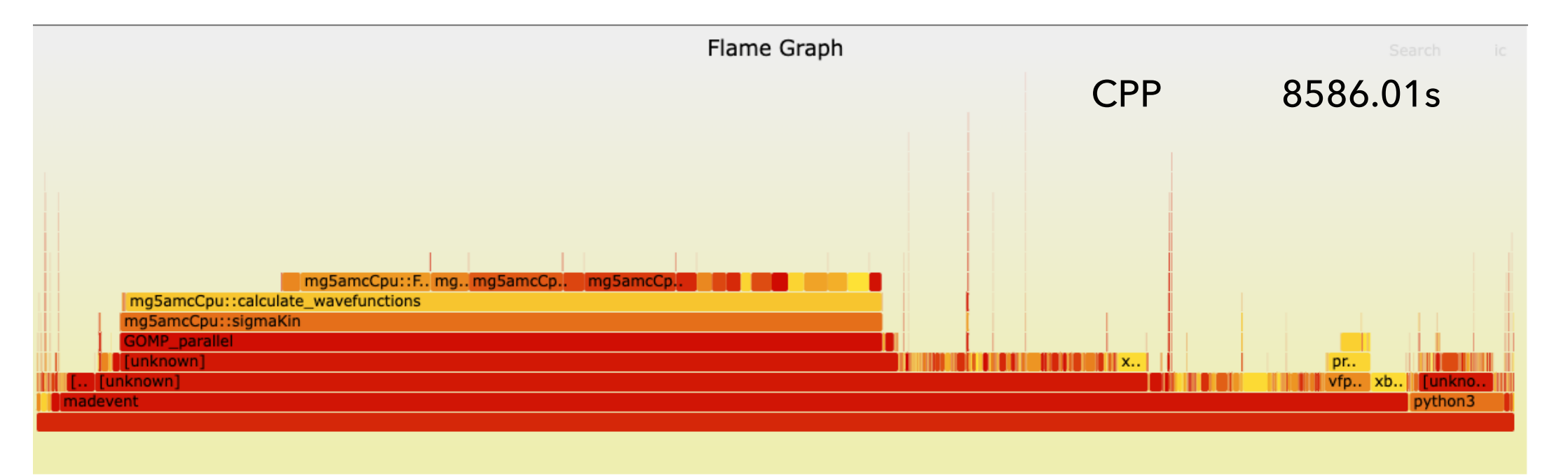

svg files in [Ixplus]

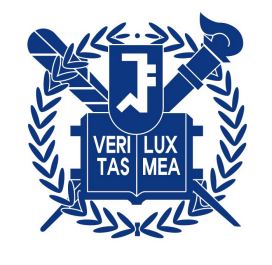

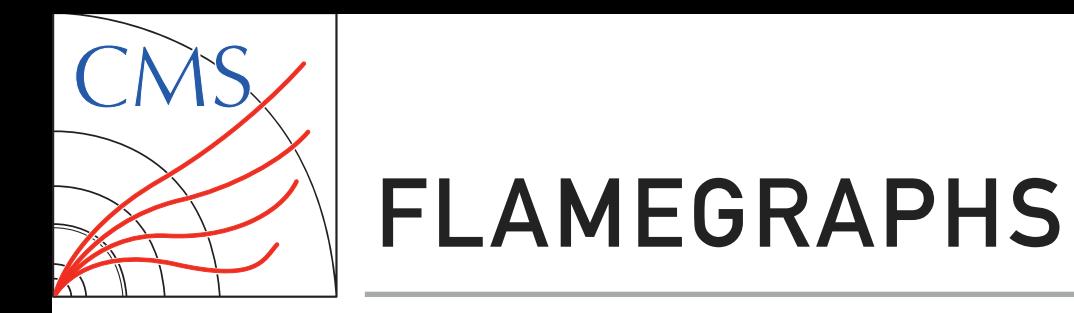

#### DY+3j (generating 20000 events)

**27** All jobs tested in lxplus8-gpu node

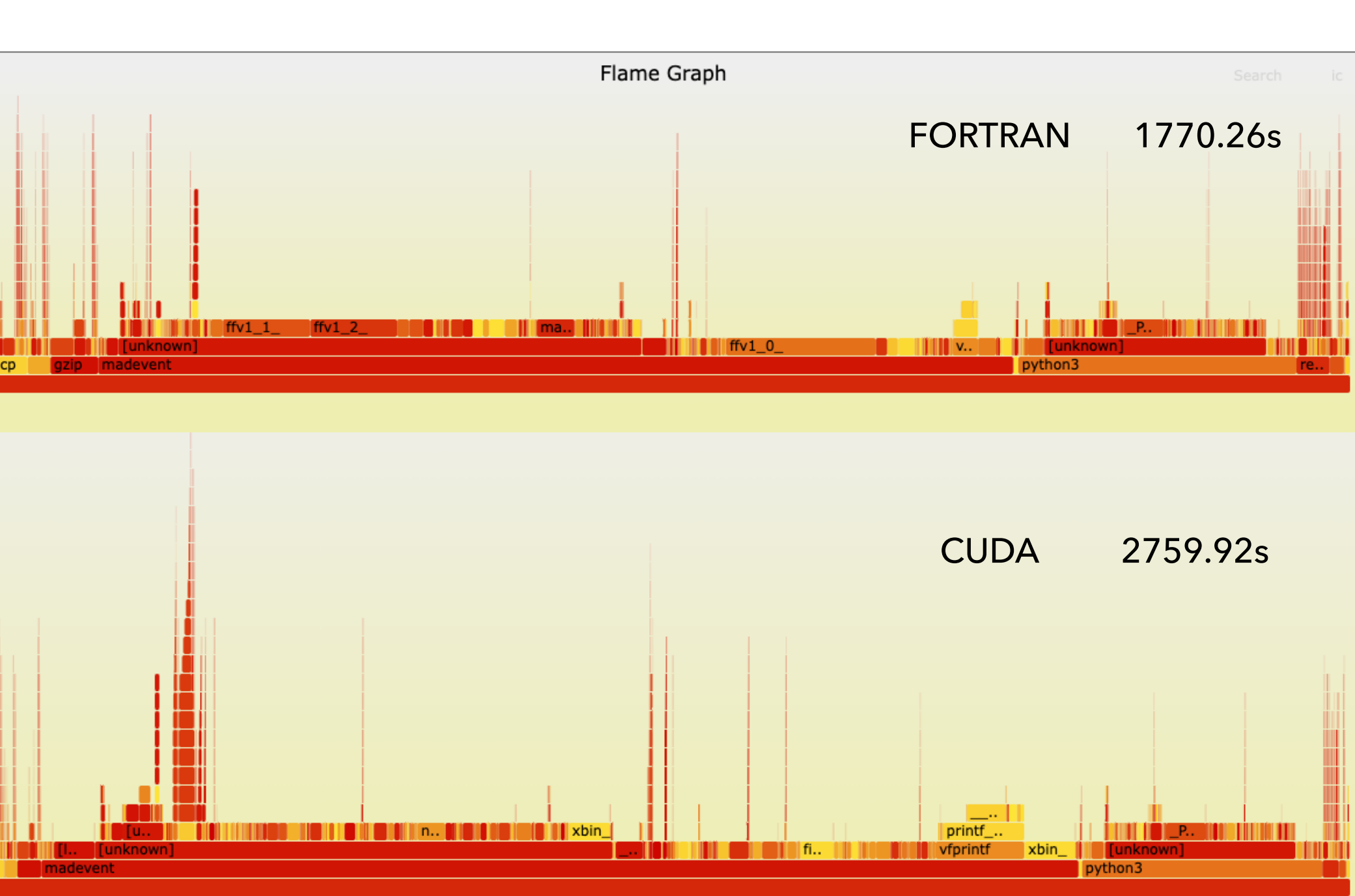

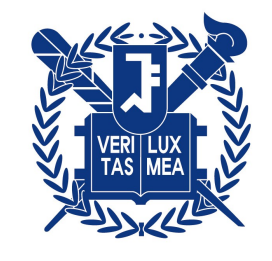

svg files in [Ixplus]

**JIN CHOI**